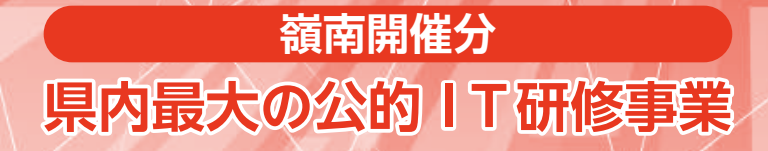

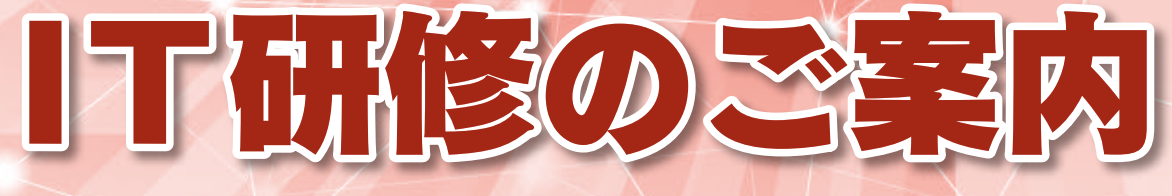

# **令和6年度 研修ガイドブック**

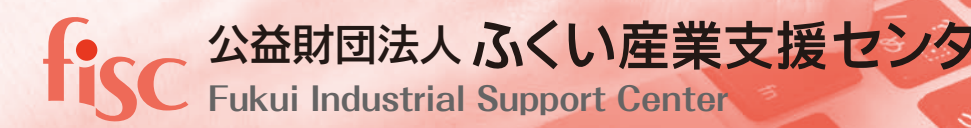

# **はじめに**

平素より、ふくい産業支援センターの研修事業をはじめ、各種事業をご利用いただき、 誠にありがとうございます。当産業支援センターでは、福井県からの委託を受け、県内 中小・個人事業者の皆さま向けにIT研修を開催しております。

本年度も、業務ソフトの操作習得、ホームページの制作など皆様の日常業務に役立つ 研修の他、今話題の生成 AI に関する研修など幅広く企画いたしました。また、オンラ インを通してご受講いただける研修も開催いたします。

さらに、全国に向けて配信している IT 技術者向けのライブ研修を、福井県産業情報セ ンターで受講していただける"サテライト研修"も開催しております。

是非とも本 IT 研修を、貴社の人材教育に積極的にご活用ください。

「ISC <sup>公益財団法人</sup> ふくい産業支援センター

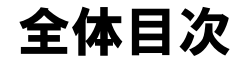

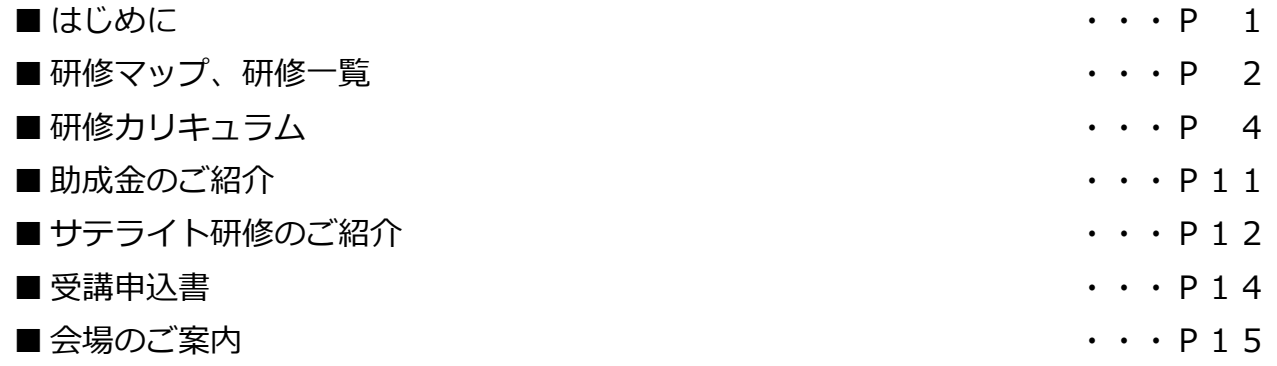

※ 社員教育の担当部門がございましたら、是非とも本書(ガイドブック)をお渡しください。 ※ 本書の追加送付を希望される方はご連絡ください。無料で送付いたします。

・Windows、Excel、Access、PowerPoint は Microsoft Corporation の登録商標です。

・Illustrator、Photoshop は Adobe Systems の商標です。

・その他の社名及び商品名は、各社の商標または登録商標です。

·本書では、TMマーク、®マークは省略しています。

・本書では商標等の一覧表はありませんが、主催者に商標権等を侵害する意図は一切ありません。

・本書では、当該研修の告知のみを目的として製品名、商品名、会社名を記載していることをここに記します。

## 嶺南支所 IT 研修 受講マップ

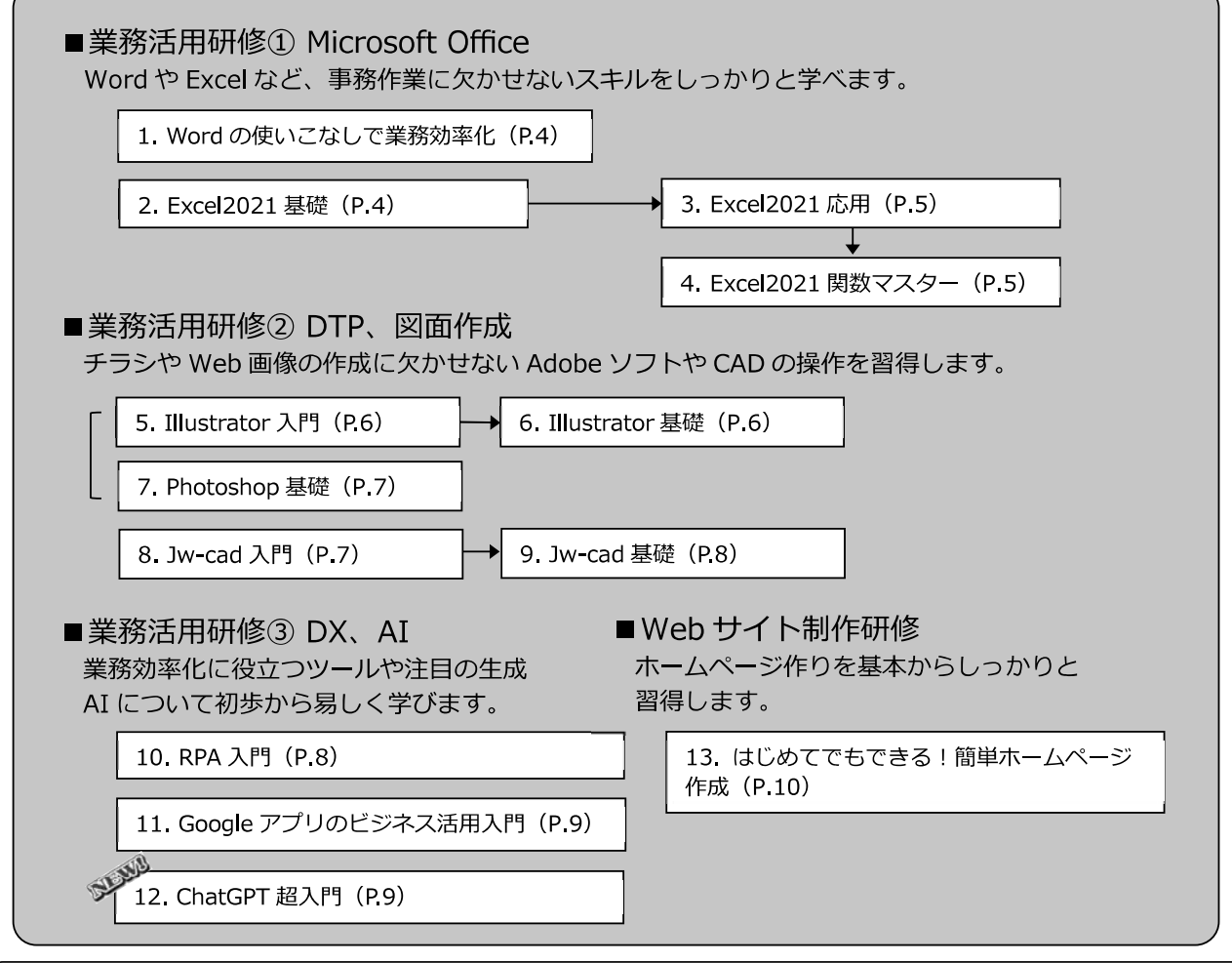

## 会社や自宅から『オンライン受講』できる講座があります

当 IT 研修では、オンラインで受講いただける講座を開催しております。ビデオ会議システム Zoom(ズーム)等を利用して、会社や自宅に居ながらリアルタイムで聴講いただける講座で、チャ ット機能を利用して講師に質問することも可能です。移動時間や旅費の負担なく受講いただけます のでぜひご活用ください。

また、「日程が合わなかった」「講座のことを後になって知った」という方には、後日、配信(YouTube 限定公開)にて録画動画をご覧いただくことも可能です。

※お使いのインターネット環境により聴講しづらい場合がございます。

- ※ 配信途中でのトラブルには対処しかねる場合がございます。
- ※ (1件のお申込みで)複数人での受講や、講座の録画は原則禁止いたします。
- ※ 録画動画を他者と共有すること、流用することは固く禁じます。
- ※ 録画動画の公開は、オンライン講座開催の数日後からになります。

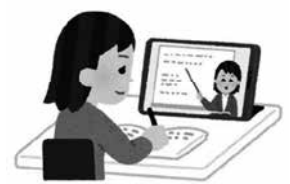

次頁にオンライン受講いただける講座(嶺北会場開催)の一覧を掲載いたします。 詳細·お申込みは嶺北会場 IT 研修 HP (https://www.fisc.jp/pckouza/) をご覧ください。

## 令和6年度 IT研修一覧 【嶺南会場:福井県産業情報センター】

## **● 業務活用研修**

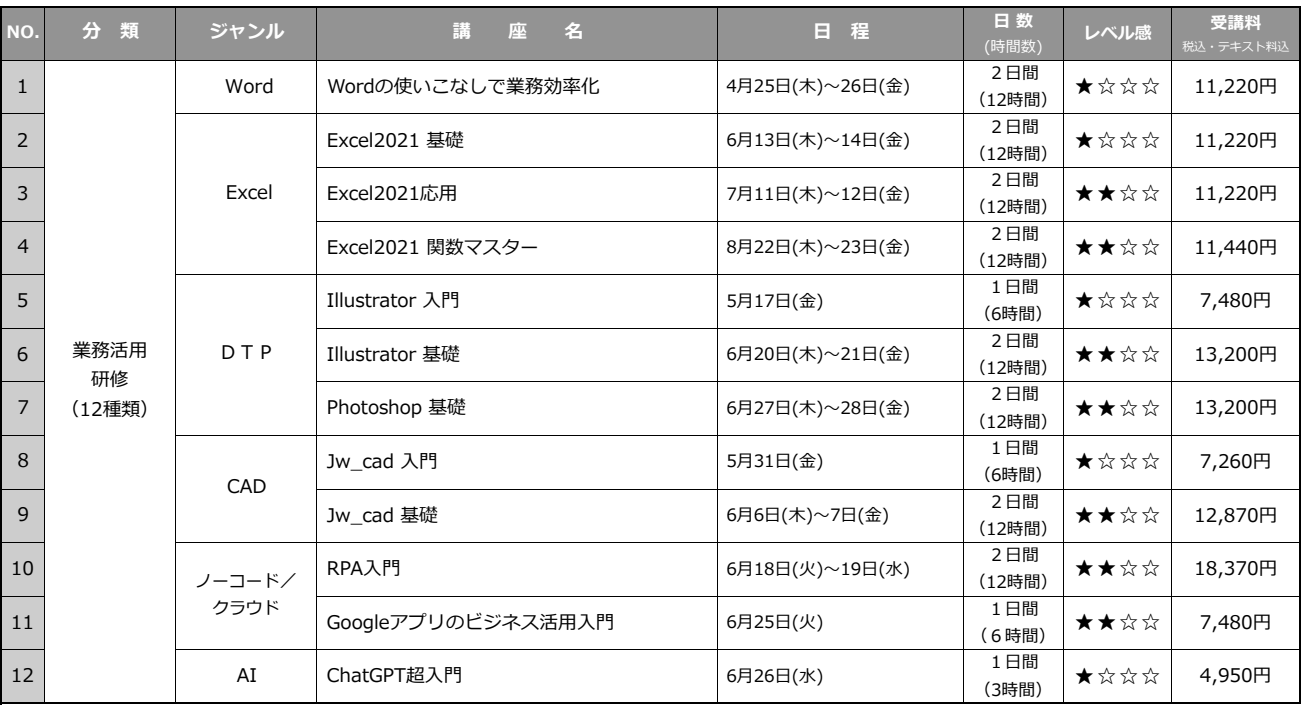

## ● Webサイト制作研修

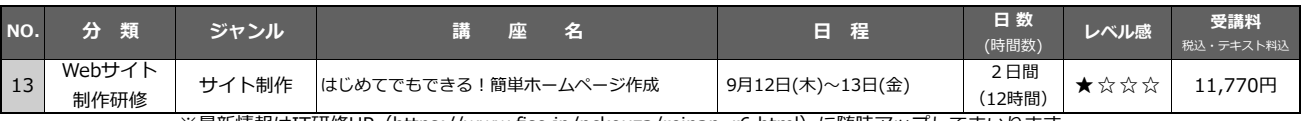

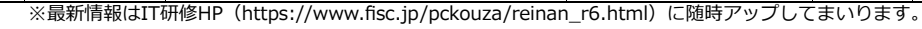

※講座のお申し込みはPC・スマートフォンからも受け付けております。

## **オンライン受講が可能な講座一覧(嶺北会場開催)**

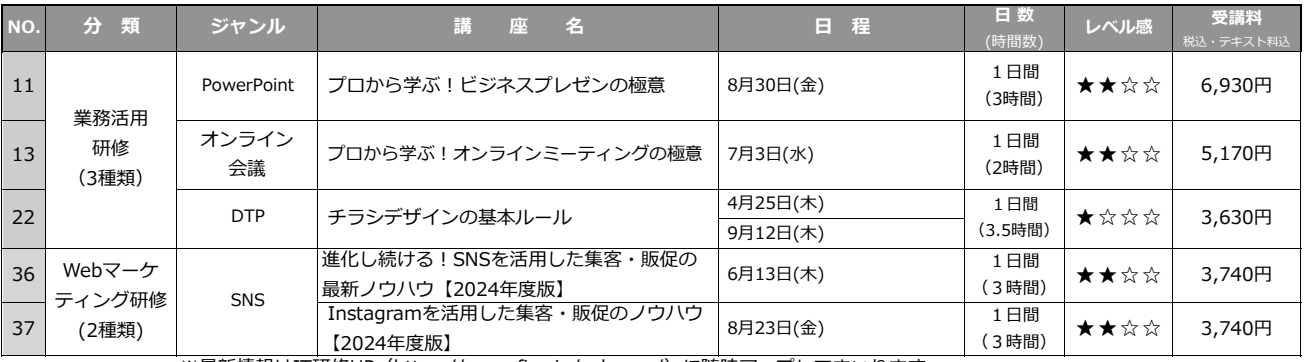

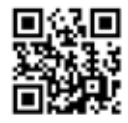

※最新情報はIT研修HP (https://www.fisc.jp/pckouza/)に随時アップしてまいります。

※講座のお申し込みはPC・スマートフォンからも受け付けております。

#### **嶺南支所の特設ブースで受講できるサテライト研修は12ページへ**  $\overline{\phantom{a}}$

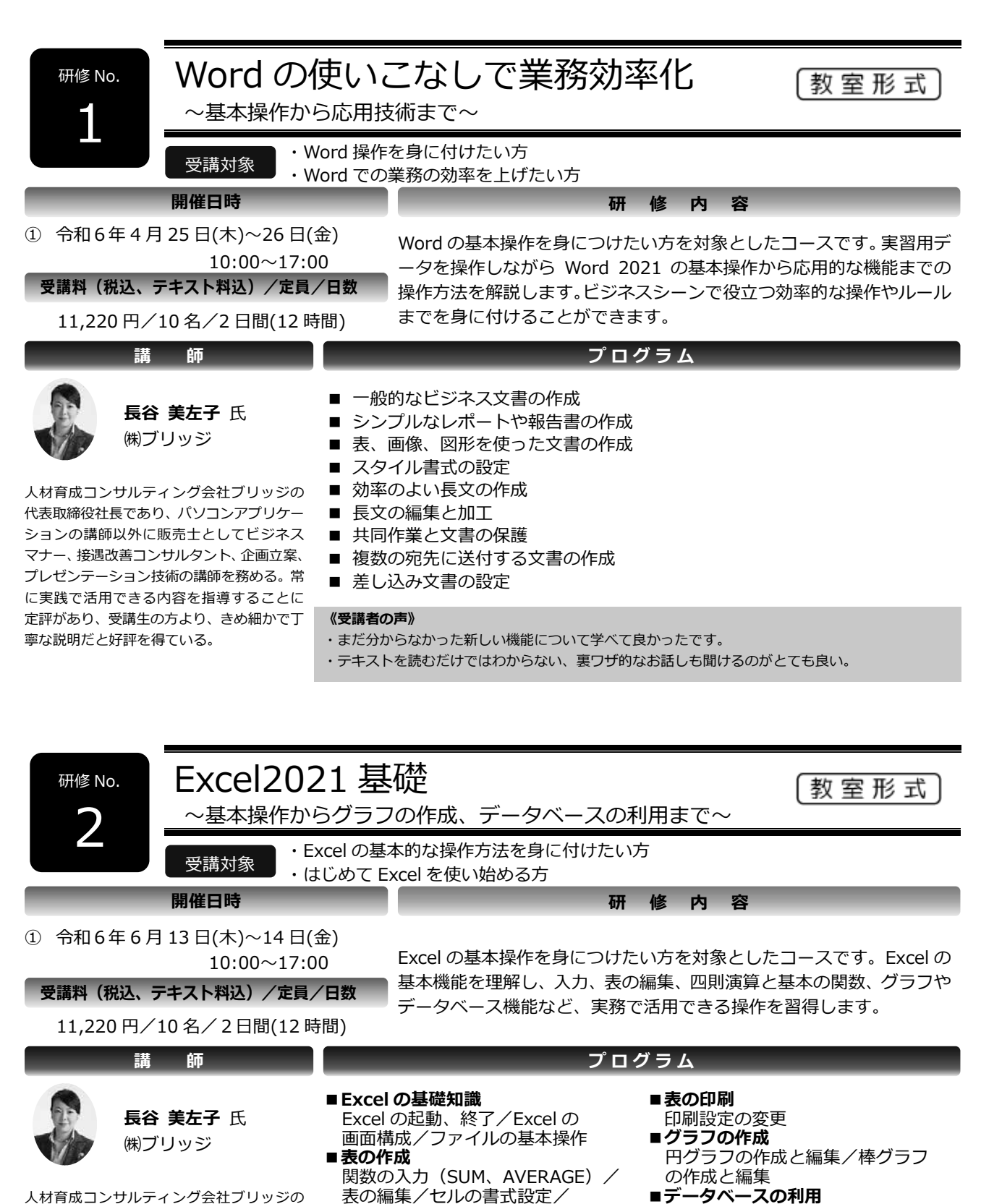

人材育成コンサルティング会社ブリッジの 代表取締役社長であり、パソコンアプリケー ションの講師以外に販売士としてビジネス マナー、接遇改善コンサルタント、企画立案、 プレゼンテーション技術の講師を務める。常 に実践で活用できる内容を指導することに 定評があり、受講生の方より、きめ細かで丁 寧な説明だと好評を得ている。

表の編集/セルの書式設定/ **■数式の入力** 関数の入力(MAX、MIN、COUNT、 COUNTA)/相対参照と絶対参照

#### **《受講者の声》**

- ・テキストに沿って丁寧に説明していただきました。
- ・研修で教えていただいたことに慣れれば仕事効率を上げられそうです。

データの並べ替え/データの抽出

・仕事でのデータ管理に役立つと感じました。

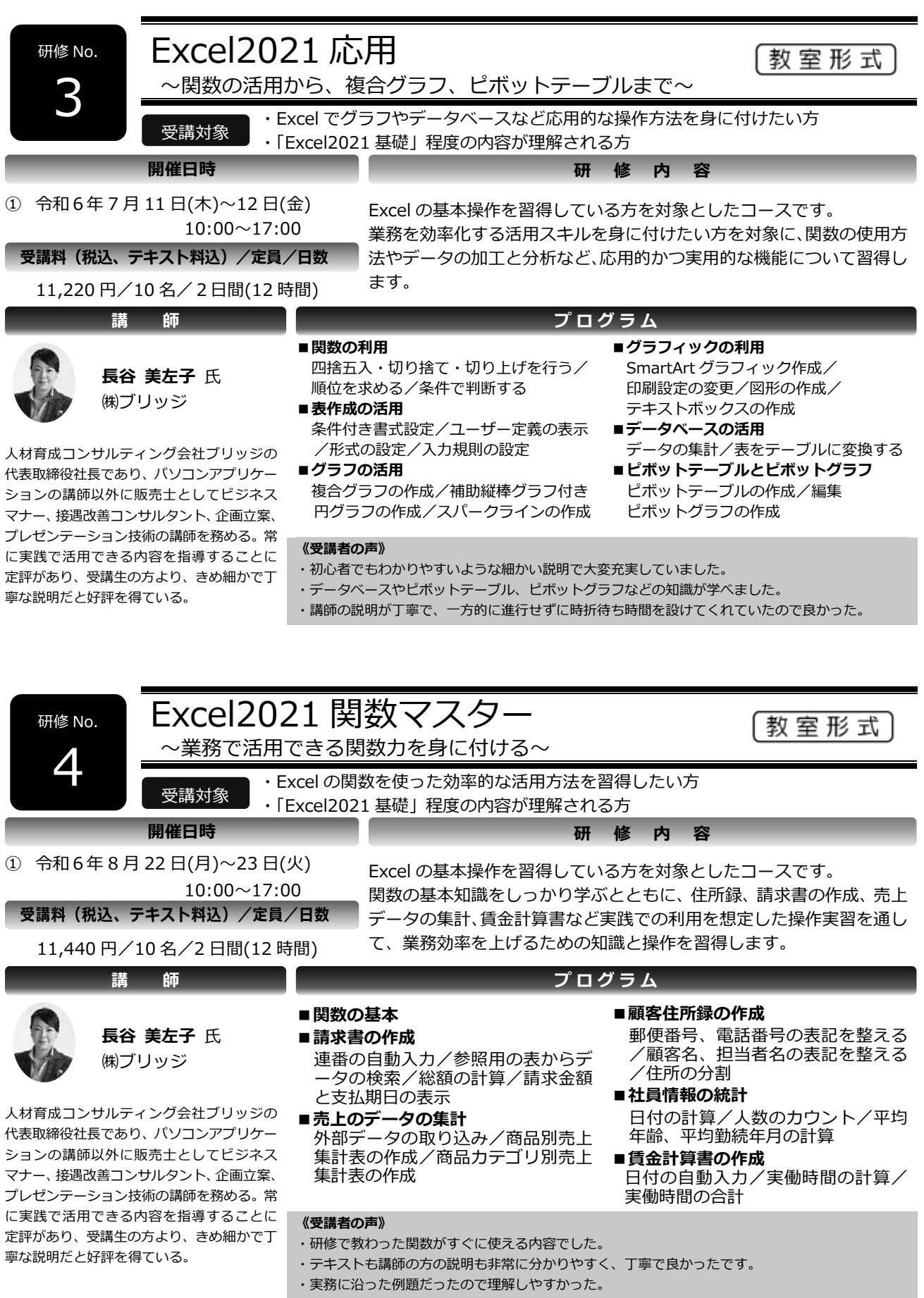

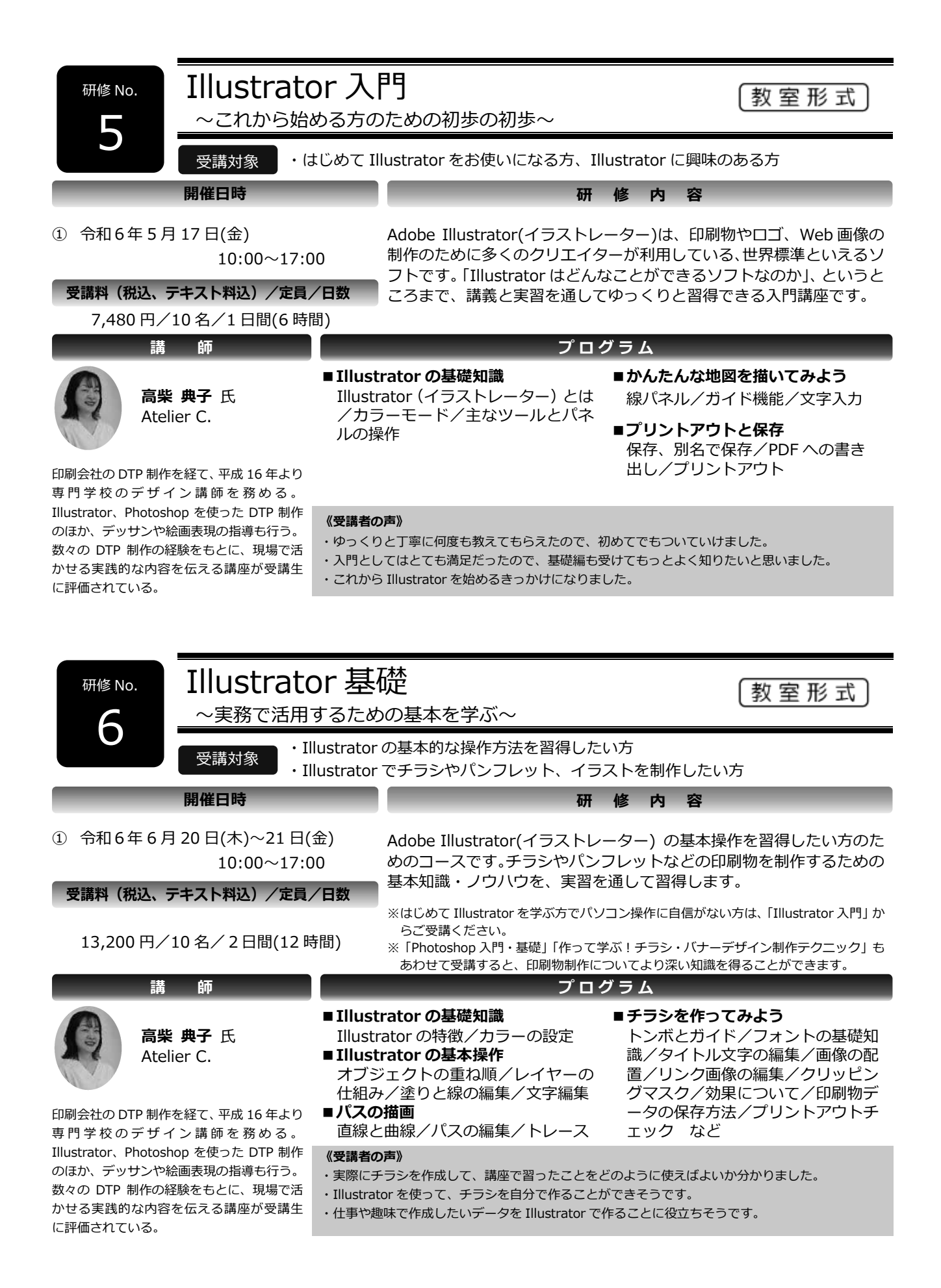

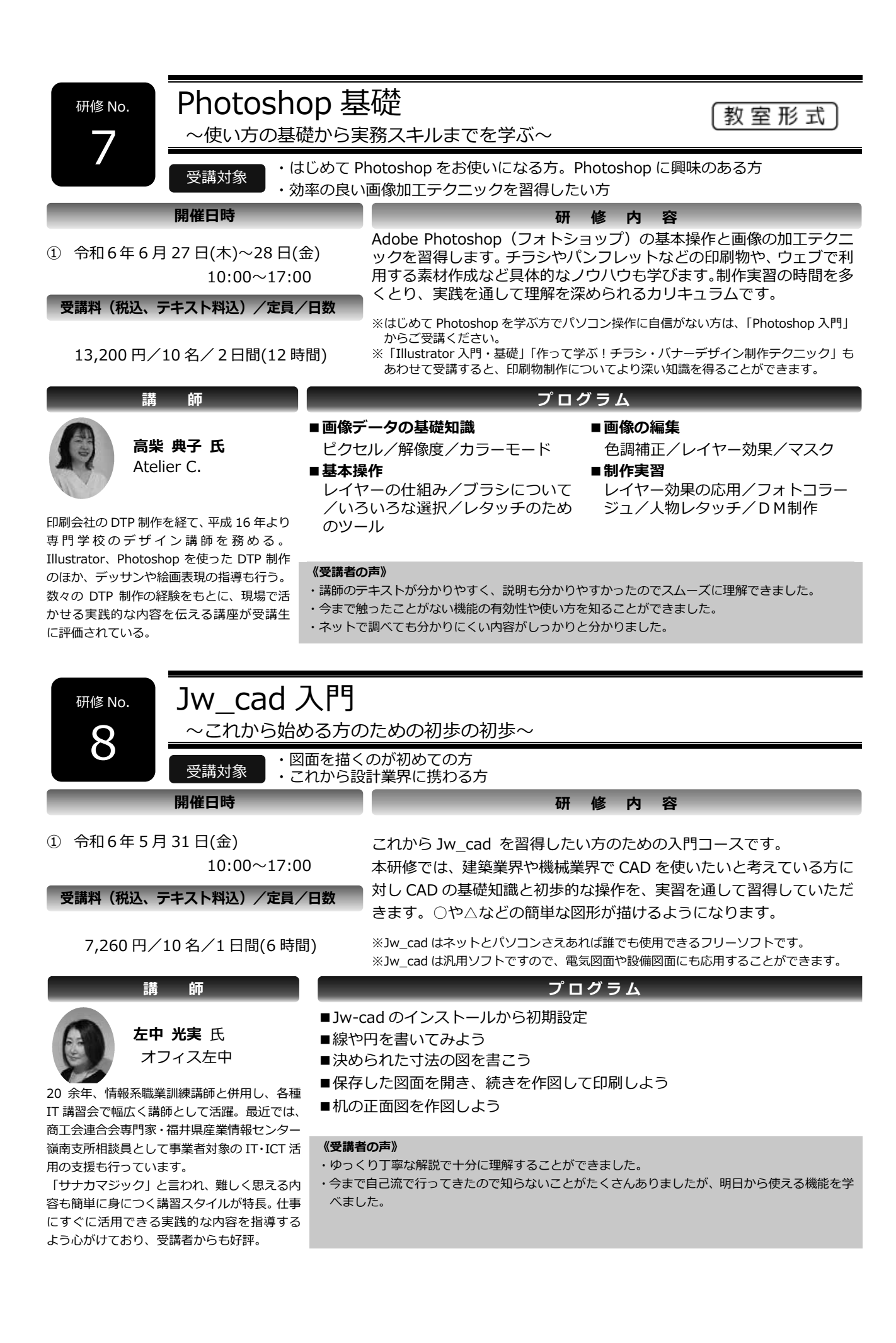

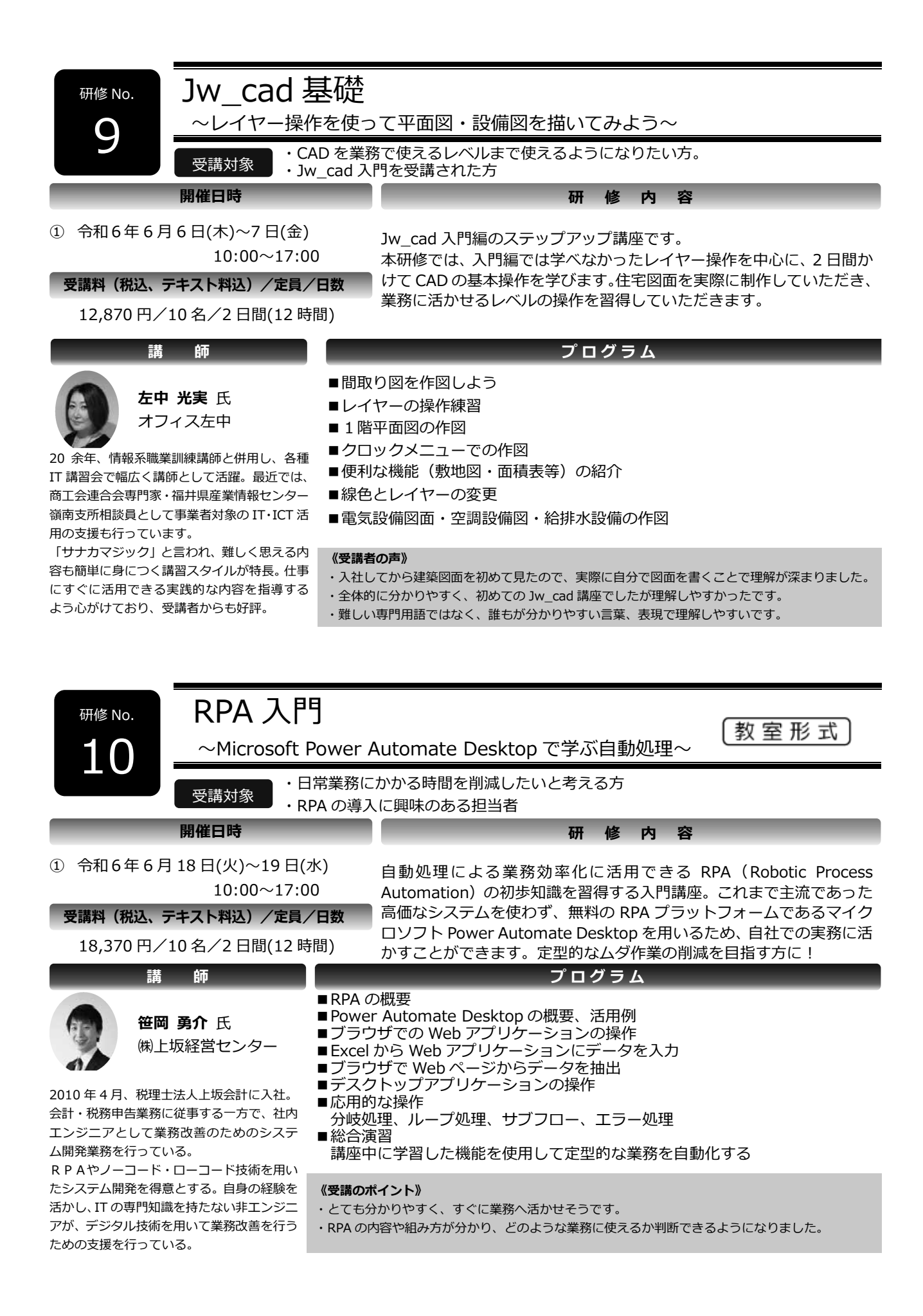

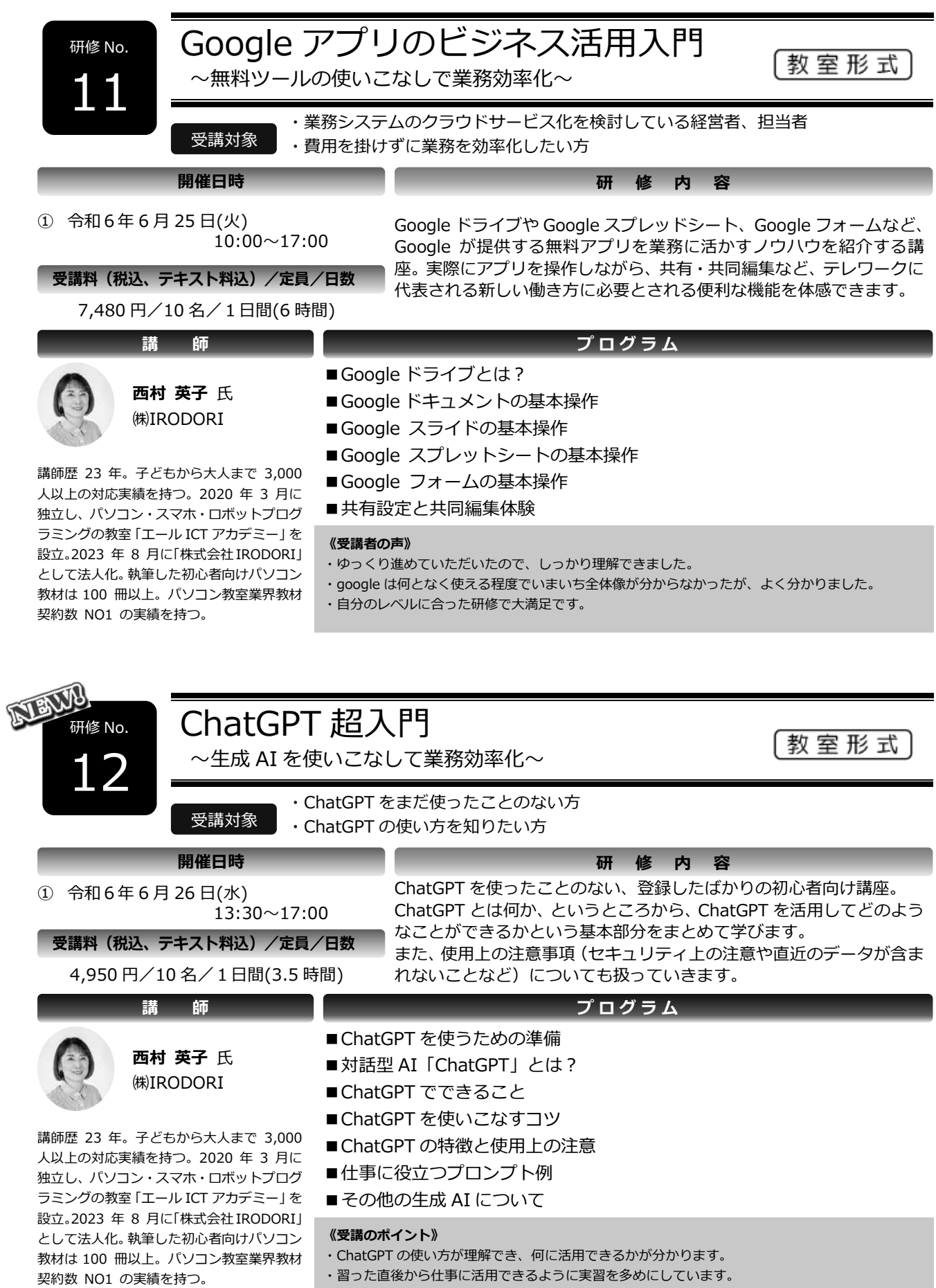

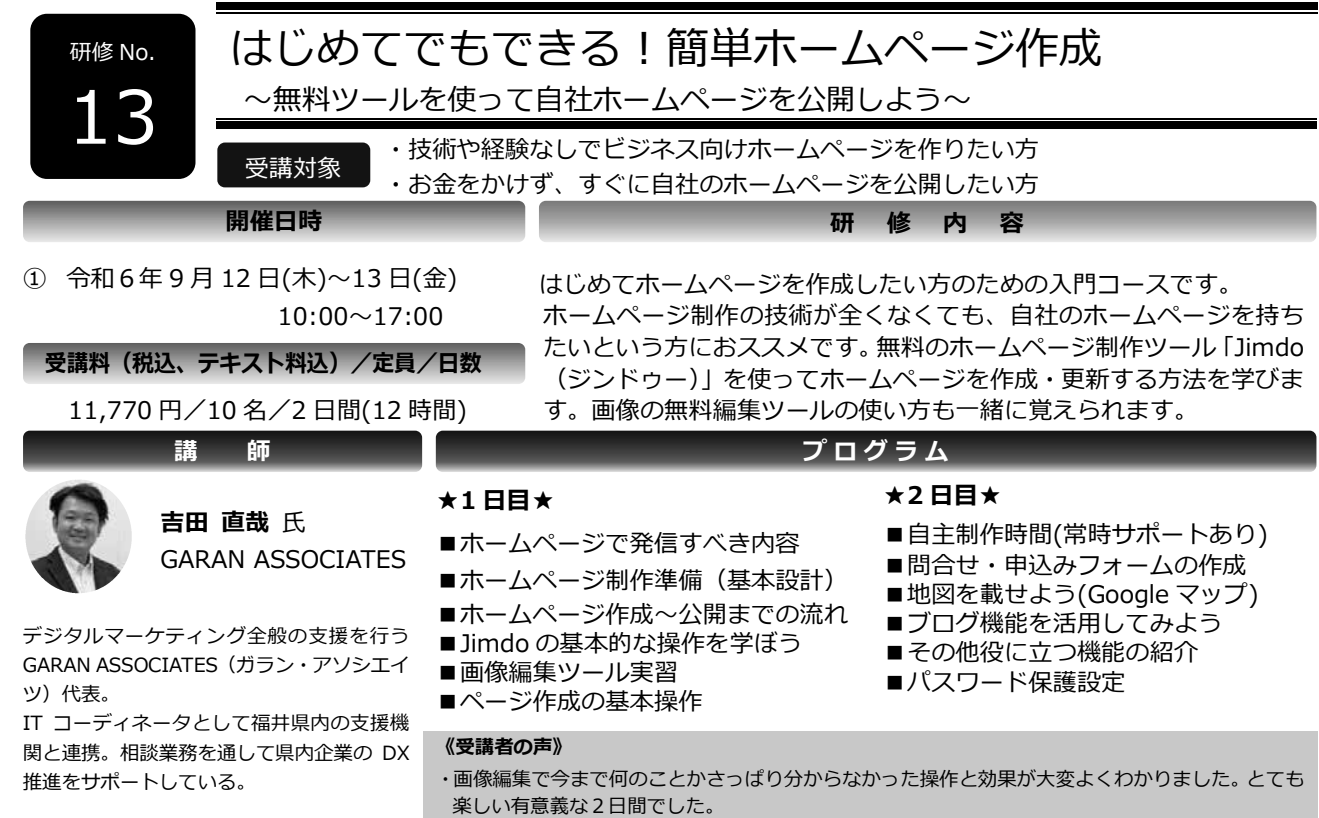

- ・説明が分かりやすく、すぐに取り組めて実戦で行えるところが良かった。
- ・現在の HP、イベント案内状作成にとても役に立つと思いました。

## 研修費用を対象とした助成金

事業所の研修受講費用を対象として、補助金、助成金制度を実施している機関が多くあります。 制度を上手に活用して、計画的に人材育成を進めましょう。

※ 詳細については、各窓口にお問い合わせください。

※ 各制度の予算には限りがありますので、利用をお考えの方は早めの対応をおすすめします。

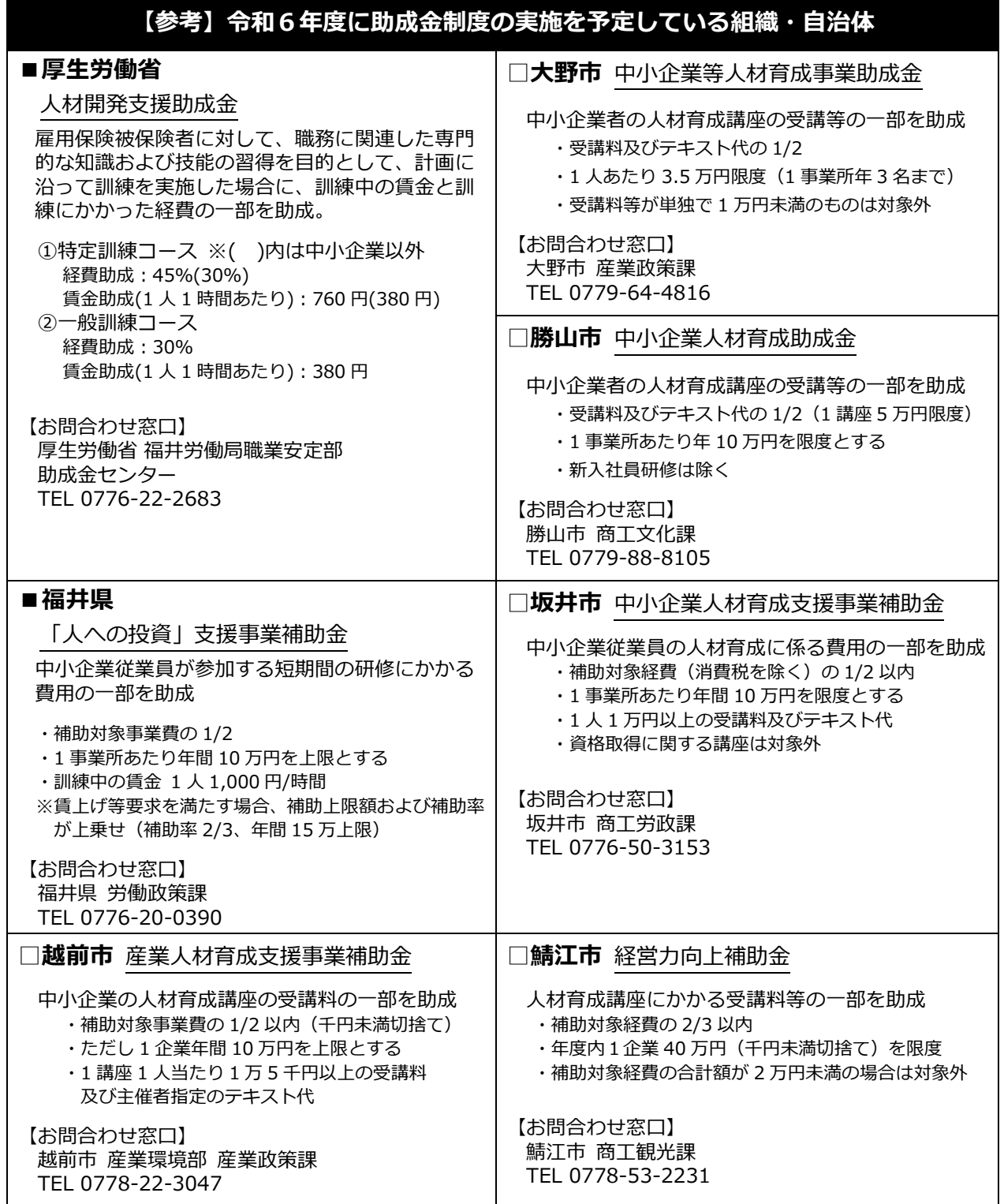

### ふくい産業支援センター IT 研修

## 『サテライト研修』のご紹介

## 【サテライト研修とは】

全国に向けて配信している IT 技術者向けのライブ研修を、福井県産業情報センターで受講し ていただく研修です。受講者にてインターネット環境を準備する必要はなく、当センターのオ ンライン特設ブースで、リーズナブルに受講いただけます。

《 令和6年度コンテンツ提供:(株)富士通ラーニングメディア(東京都)》

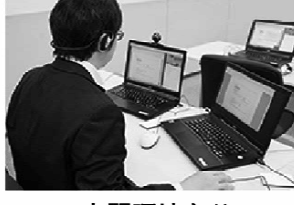

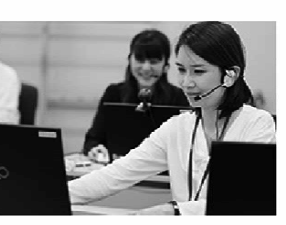

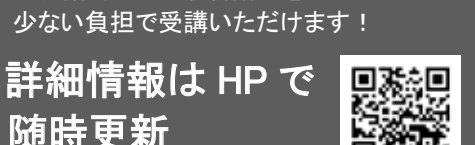

一流講師による最新講座を

実習環境あり

リアルタイムで質疑応対

https://www.fisc.jp/pckouza/satellite\_r6.html

ここがポイント!

- ◆ 会話やチャットでリアルタイムに質問が可能
- ◆ 周りの目を気にしない特設ブースで受講
- ◆ 実習環境にてマシン実習可能 (実習付きコースに限る)
- ◆ 豊富なコースラインナップ
- ▶ 当研修限定の特別料金〈福井県からの委託を受け実施〉

## こんな方におすすめです

- DX を進めたい経営者、社内のシステム担当者、IT 技術者
- 広く社員にリスキリング(IT、DX 対応の再教育)をさせたい企業
- 県内ソフトウェア企業の社員教育にもご活用いただけます ※お申込みは「福井県内企業」または「福井県内の個人」に限定させていただきます。

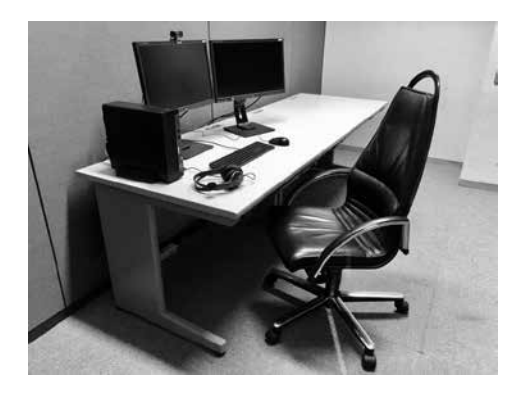

【 サテライト研修ブース (丸岡町)

- ・集中して受講いただける個別ブースです。
- ・講座での利用以外に、ブースは貸出しも行っております
- ・PC・ネットワーク環境も整っており、リモート会議や 自習スペースなどとしてご利用いただけます。
- ・**嶺南支所(小浜市)でも受講いただけます。**詳しくは お問合せください。(0770-52-1500)

## サテライト研修カリキュラム例 令和6年度上半期募集

※下記の他、140種類以上の講座があります。最新情報は当IT研修HPにてご確認ください。

### ●ITサービスマネジメント

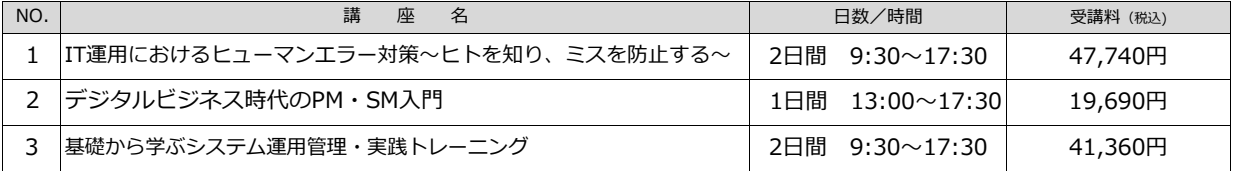

### ●サーバ

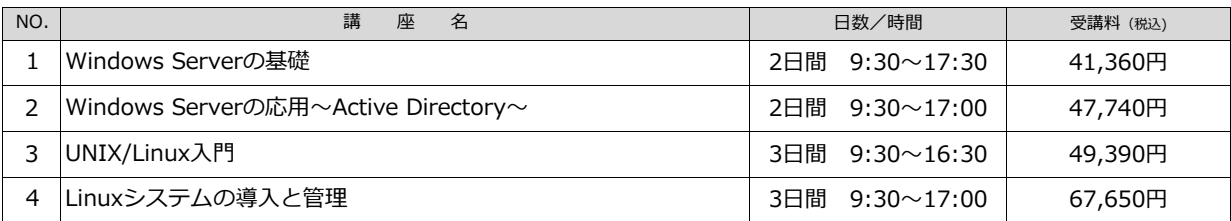

### ●システム開発・運用管理

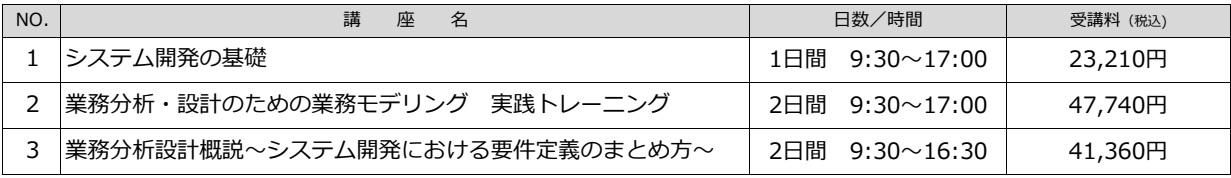

#### ●データベース

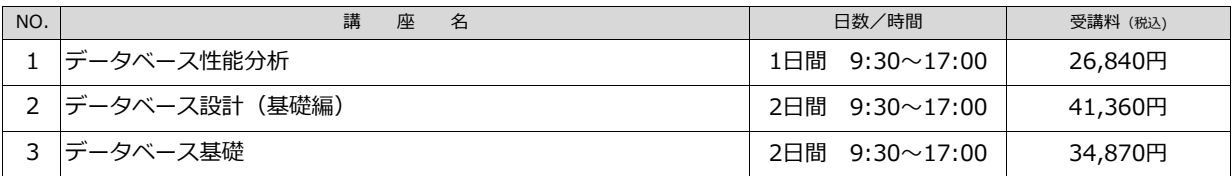

●ネットワーク

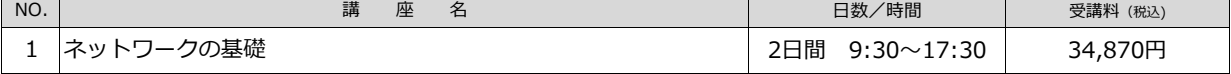

#### ●プログラミング言語

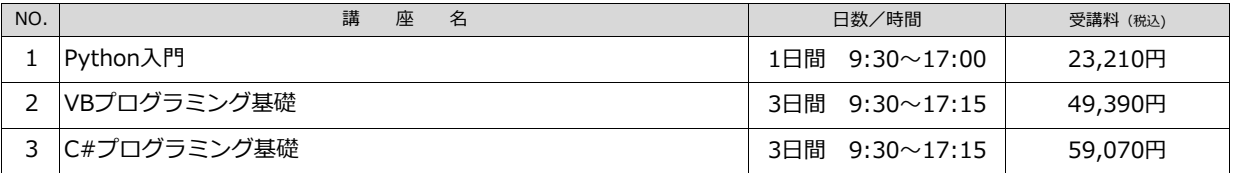

#### ●プロジェクトマネジメント

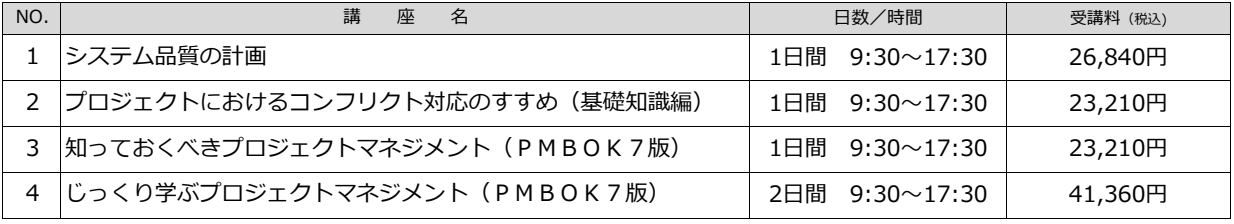

#### ●情報セキュリティ

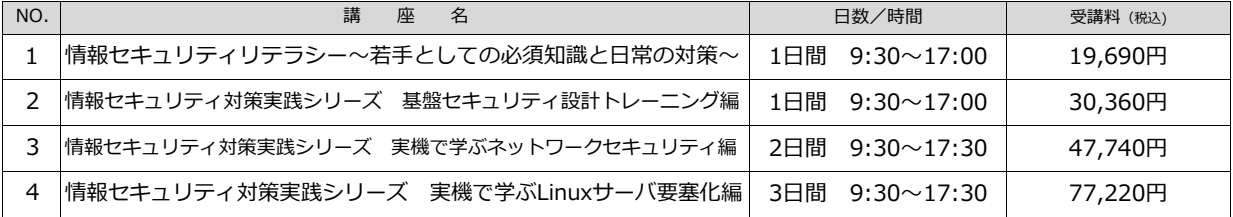

# IT研修 受講申込書

送付先 FAX

## $0770 - 52 - 1510$

福井県産業情報センター 嶺南支所 宛 〒917-0069 小浜市小浜白鬚112 TEL: 0770-52-1500

 ◎ キャンセルの場合は速やかにご連絡ください。 ※当日の自己都合でのキャンセルはできません。受講料をお支払いいただくことになりますので ご了承ください。またはご連絡の上、代理の方の出席いただいても結構です。

◎ 開講日の約2週間前になりましたら「受講のご案内」、「請求書」を受講者様にメールでお送りします。

 ◎ 電話番号欄には、平日(9:00-17:00)に連絡がつく番号をご記入ください。連絡がつかない場合、 申込が無効になる場合があります。【通信欄】にご記入いただいても結構です。

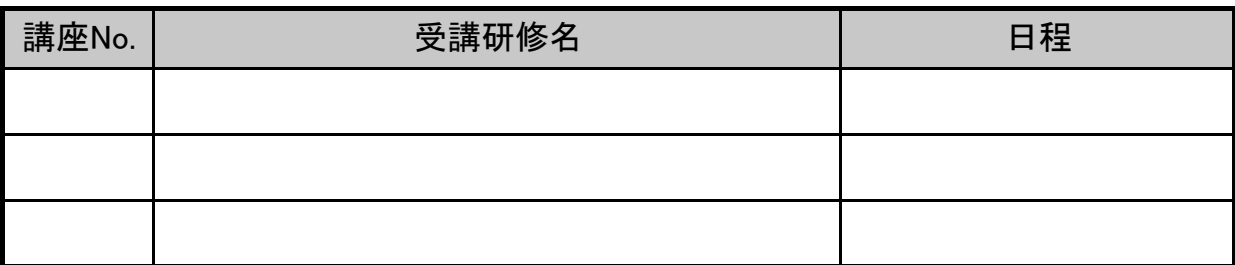

受講者名 ※ご請求は受講者様にいたします。

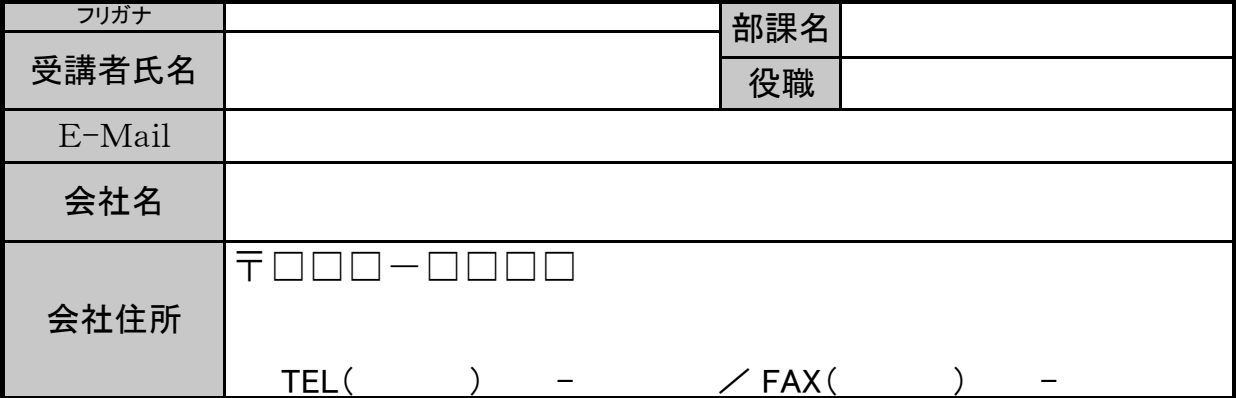

……<br>※受講者と同一であれば無記入で結構です。 申込責任者 (受講に関するご連絡・お問い合わせをさせていただきます)

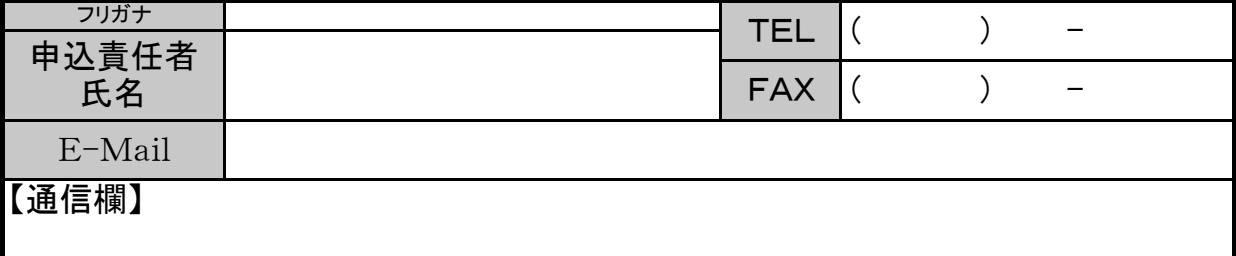

【ネットからもお申込み頂けます】

https://www.fisc.jp/pckouza/reinan\_r6.html

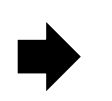

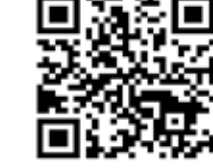

R6年度 嶺南ガイドブック

 **会場のご案内** 

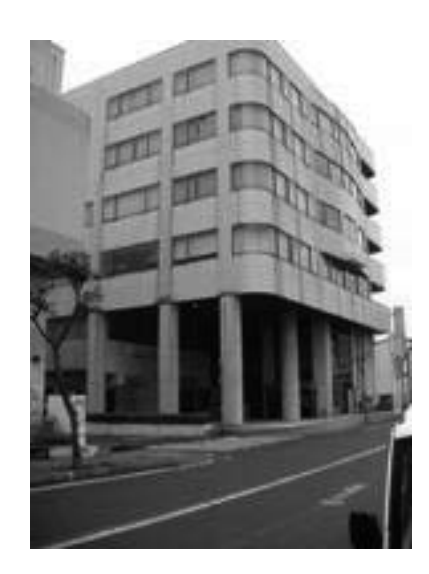

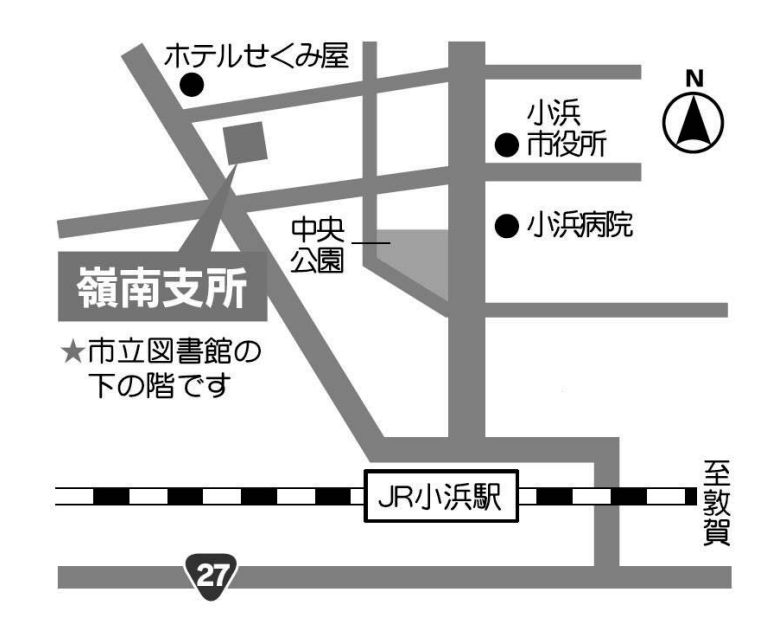

福井県産業情報センター 嶺南支所

 〒917-0069 福井県小浜市白鬚 112 (白鬚業務棟 3F)

交通機関のご案内

### **■JR**

JR小浜駅下車、徒歩約 7 分

### ■ 乗用車

 JR小浜駅より約 1 分 舞鶴若狭自動車道 小浜 I.C より約 10 分

IT 研修に関する問い合わせ先

福井県産業情報センター 嶺南支所 《ホームページ》 https://www.fisc.jp/reinan/ 《電子メール》 reinan@fisc.jp 《T E L / FAX》 0770-52-1500 / 0770-52-1510

福井県産業情報センター嶺南支所は、福井県が設置し、指定管理者の指定を受けた公益財団法人ふくい産業支援センター が管理運営をおこなっています。(県担当課:福井県産業労働部経営改革課 福井市大手 3-17-1 ☎0776-20-0537)

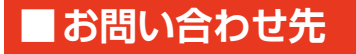

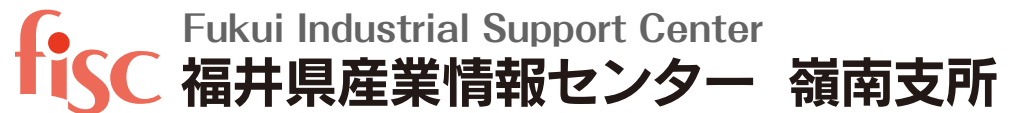

〒917-0069 福井県小浜市小浜白鬚112(白鬚業務棟3F) T E L: 0770-52-1500 F A X: 0770-52-1510<br>E-mail: reinan@fisc.jp WE B: https://www.fisc.j WEB: https://www.fisc.jp/reinan/

開所日時:**月曜日~金曜日**(祝祭日・12/29~1/3を除く)**9:00~17:00**